## SAP ABAP table FILA ACE\_PERIODIC\_POSTING\_LIST {Posting List of Calculated Values for Provisions}

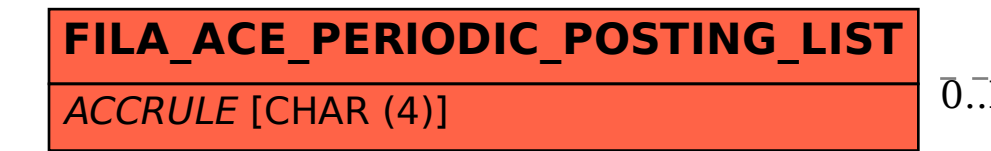

## FILA ACE PERIODIC POSTING LIST-ACCRULE = TACC PRINCIPLE-ACC PRINCIPLE 0..N 0..N

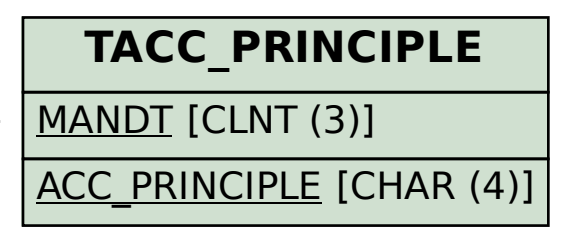